## **Kvantily II Počítanie kvantilov pri veľkých triedených súboroch dát.**

Je daný vektor dát

 $\gg$  x=rand(1,100000).^5\*100-50;

a hranice tried

 $\gg$  t=0:10; ht=t.^2-50

ht =  $-50$   $-49$   $-46$   $-41$   $-34$   $-25$   $-14$   $-1$   $14$   $31$   $50$ .

Zistíme početnosti a (relatívne) kumulatívne početnosti jednotlivých tried

 $\gg$  pt=histc(x,ht); kpt=cumsum(pt); rkpt=kpt/100000

a zabudneme (!!!) na vektor x (clear x). Sme v situácii, keď sú dané triedy a ich početnosti, ale o samotných prvkoch už nevieme nič (keby sme vedeli, môžeme voliť presnejší postup ako ten, ktorý nasleduje).

Posledný údaj v *rkpt* je totožný s predposledným, môžeme ho teda ignorovať (ak by nebol, musíme ho pripočítať k predposlednému). Na začiatok pridáme nulu.

 $\gg$  rkpt=[0, rkpt(1:10)]

Nakreslíme si zodpovedajúci polygón:

## >> plot(ht,rkpt), grid on

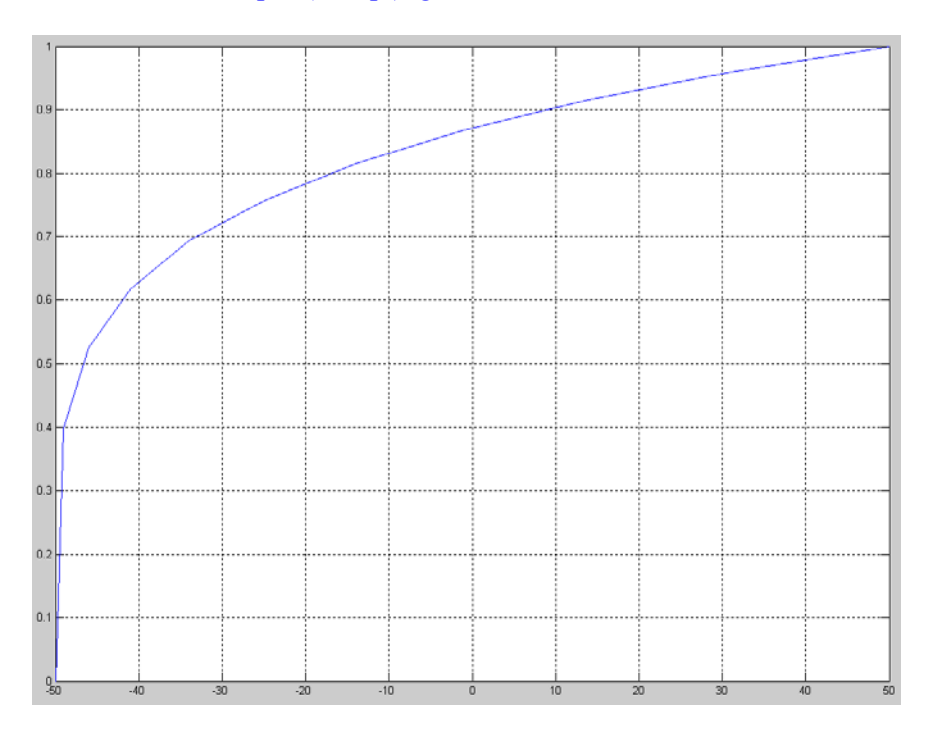

Tento polygón nám pomôže počítať kvantily. Využijeme ML-funkciu *interp1*, ktorá si (sama pre seba akoby) pospája zadané body rovnými úsečkami, teda predstaví si taký polygón, aký sme nakreslili, a odpovie na otázku o funkčnej hodnote ktoréhokoľvek bodu intervalu. Napríklad príkaz *interp1(rkpt,ht,q)* spôsobí, že Matlab nájde hodnotu q na y-ovej osi (preto zadávame rkpt ako prvé) a pozrie sa, pre aké x náš graf dosahuje hodnotu q.

Nájdime najprv medián a kvartily:

» interp1(rkpt, ht, [0.25, 0.5, 0.75])

 $ans = -49.37219055272344 -46.60249666326450 -26.04740157480315$ 

Takýmto spôsobom sa môžeme pýtať aj na iné kvantily, napr. 0,95-kvantil:

 $\gg$  interp1(rkpt, ht, 0.95)  $ans = 2.710594965675055e+001$ 

Môžeme sa pýtať aj naopak – hodnota 0 zodpovedá akému kvantilu?

 $\gg$  interp1(ht, rkpt, 0)

 $ans = 8.713140000000000e-001$ 

Číslo 0 predstavuje zhruba 0.87-kvantil v danom súbore triedených dát.

## **Úloha:**

Zvoľte si náhodný (ale podľa veľkosti usporiadaný) vektor *ht* dĺžky 1001 a podobne náhodne nájdite vektor početností tried daných hranicami *ht*. Počítajte rôzne kvantily.